# **MDISize**

The size and location of the MDICLIENT control.

# Usage

```
Set_Property(OLECtrlEntID, "OLE.MDISize", Size)
```
## Values

The MDISize property has the following structure:

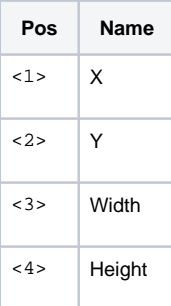

### Remarks

For OI 10 only. Does nothing in OI 9.⊕

The MDISize property was developed exclusively for use in OI 10. OI 10 doesn't really support the MDI Client as well as it's other controls, so it tends to behave a little differently. If you are using a Ribbon control with the MDICLIENT control, then you should set the MDICLIENT size using this property rather than setting the control's SIZE property directly. This property uses the same structure as the SIZE property for your convenience.

### Example

```
ClientSize = Get_Property(@Window, "CLIENTSIZE")
StatusBarSize = Get_Property(@Window:".OLE_STATUS", "SIZE")
Size = "Size < 1 = 0
Size < 2 > = 0Size<3> = ClientSize<1>
Size<4> = ClientSize<2> - StatusBarSize<4>
Set_Property(@Window:".OLE_RIBBON", "OLE.MDISize", Size)
```